# **Using the UCC28250EVM-564**

# **User**'**s Guide**

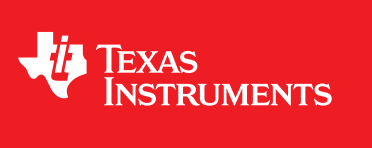

Literature Number: SLUU441A September 2010–Revised October 2011

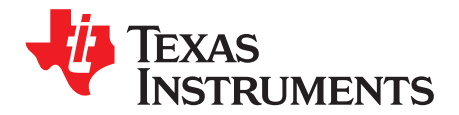

# **Half-Bridge DC-to-DC Converter With Secondary-Side Control**

#### **1 Introduction**

This EVM is to aid in evaluating UCC28250 PWM device with secondary-side control in DC-to-DC symmetrical half-bridge converter topology. The targeted application is telecom module design with nominal 48-V input. UCC28250 is a PWM controller that can be used for primary-side control or secondary-side control. In this EVM, UCC28250 is placed at the secondary side to make secondary-side control.

#### **2 Description**

The EVM is a 100-W symmetrical half-bridge DC-to-DC converter that converts 36 V to 75 V DC to a regulated output voltage 3.3 V and maximum 30-A load current.

### **2.1 Typical Applications**

- Telecom Power Supplies with Secondary-Side Control
- Server Systems
- Datacom
- DSP's, ASIC's, and FPGA's

#### **2.2 Features**

- Start up from telecom input voltage 36 V to 75 V DC with initial assistance of external auxiliary supply on the secondary side.
- Regulated output voltage 3.3 V with maximum 30-A load current.
- Smooth and monotonic output voltage turn on with up to 90% pre-biased output voltage.
- Output voltage regulation from no load to full load, and from low line to high line.
- Secondary-side Enable ON/OFF function and manual switch.
- Secondary-side control.
- Voltage-mode control.
- Control-driven synchronous rectifier.
- Non-latching output over voltage protection.
- Hiccup over current protection.
- Telecom basic isolation from primary to secondary 1500 V.

# **CAUTION**

Before doing any test with this EVM, please read this document especially [Section](#page-2-0) 3 through [Section](#page-6-0) 6. Without a thorough reading of this document, strange behavior of operation and possible damage may be resulted in the test.

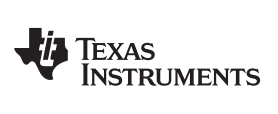

# <span id="page-2-0"></span>**3 Electrical Performance Specifications**

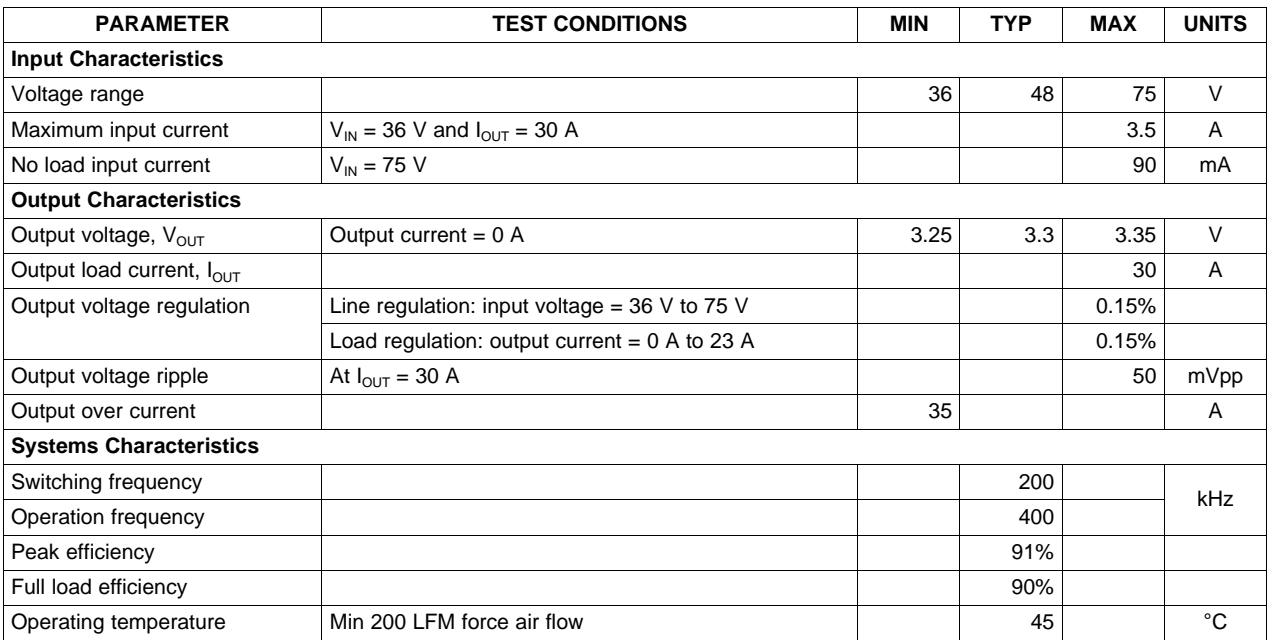

#### **Table 1. UCC28250EVM-564 Electrical Performance Specifications**

#### Schematic [www.ti.com](http://www.ti.com)

#### **4 Schematic**

<span id="page-3-0"></span>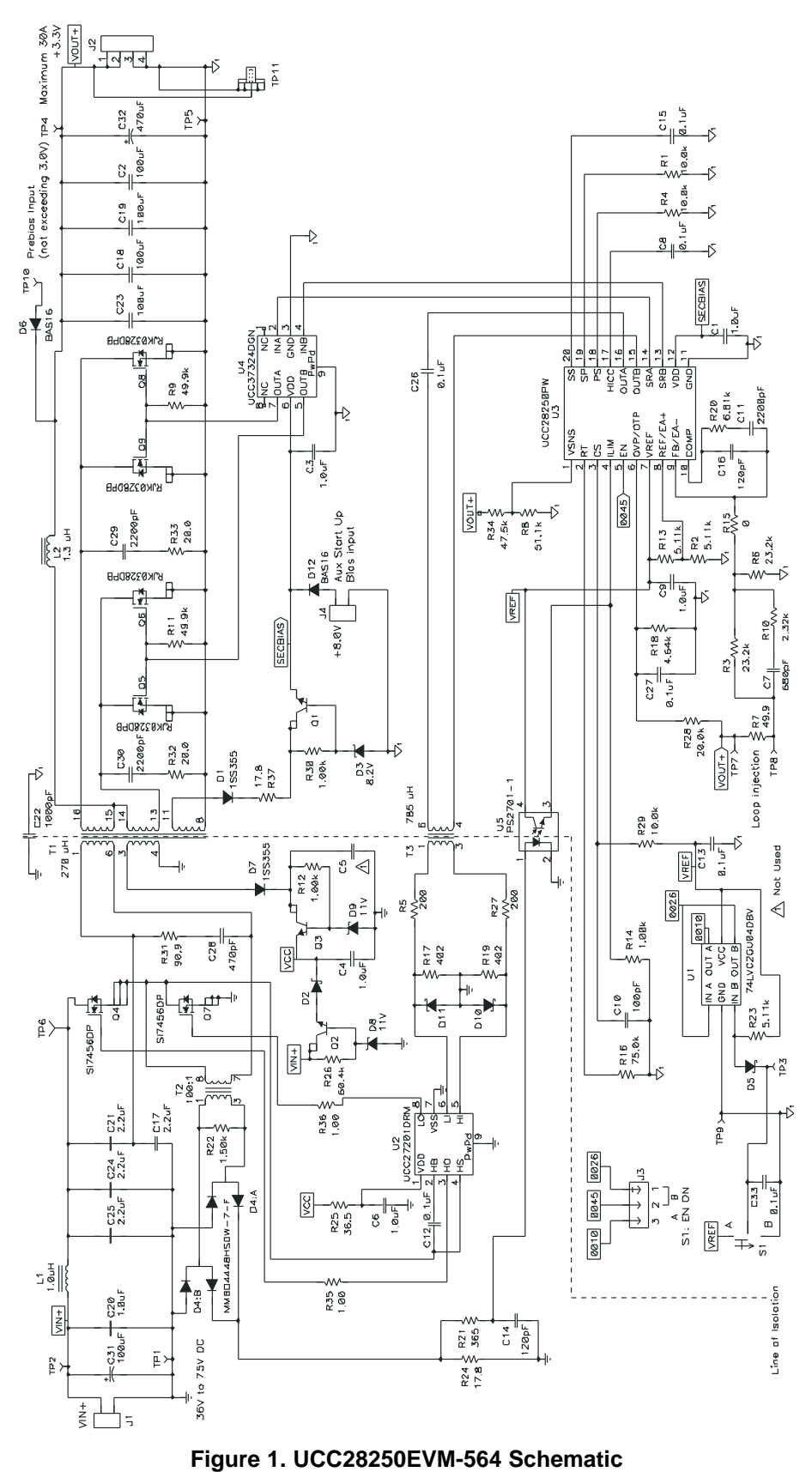

#### [www.ti.com](http://www.ti.com) Test Setup

# **5 Test Setup**

#### **5.1 Test Equipment**

**Voltage source for main power:** HP 6015A DC power supply

**Voltage source for secondary initial bias:** 8.0-V/0.1-A DC voltage source compatible

**Multimeters:** Fluke 45 dual display multimeter

**Output load:** HP 6060A DC electronic load

**Oscilloscope:** Tektronix TDS 460 A 400 MHz

**Fan:** 200 LFM minimum compatible

**Recommended wire gauge:** AWG #18 for input voltage connection. AWG #16 for output load connection.

### **5.2 Recommended Test Setup**

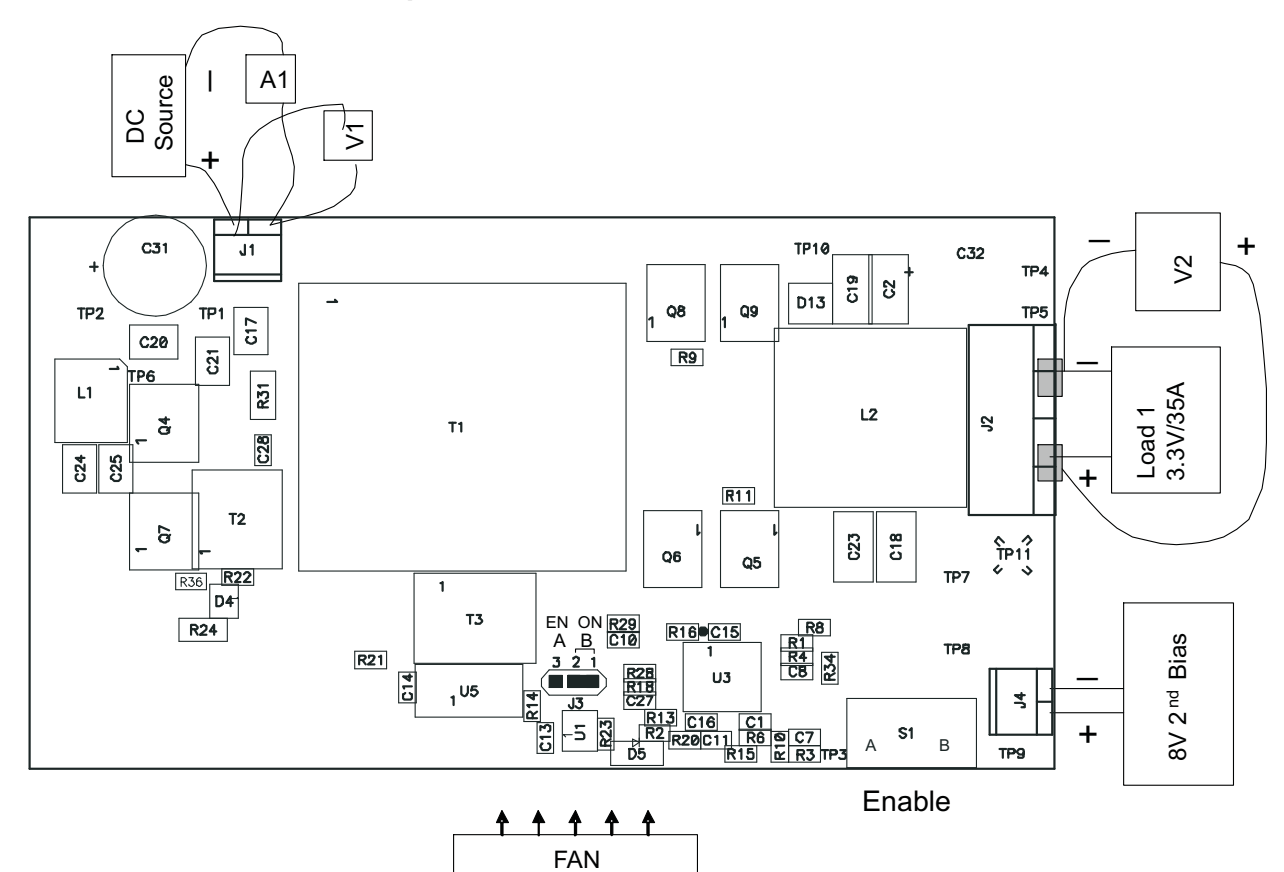

<span id="page-4-0"></span>**Figure 2. Recommended Test Set Up**

Test Setup [www.ti.com](http://www.ti.com)

### **5.3 List of Test Points**

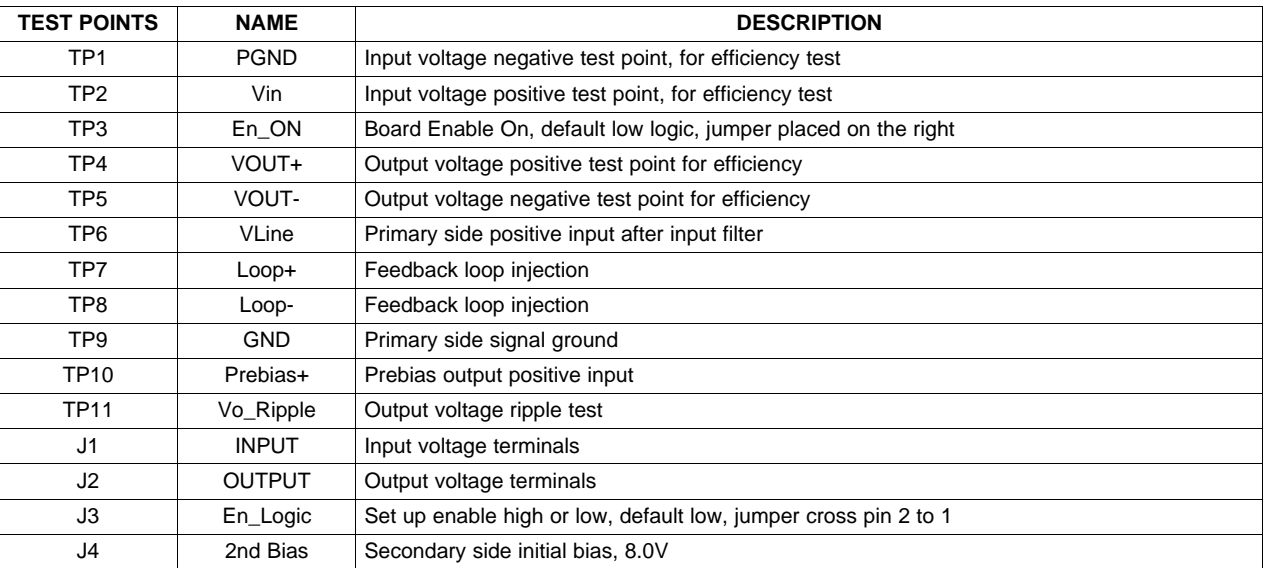

#### **Table 2. Test Points Function**

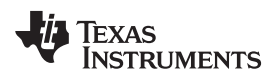

#### <span id="page-6-0"></span>**6 Test Procedure**

Set up the EVM based on [Figure](#page-4-0) 2.

### **CAUTION**

High voltage and high temperature present when the EVM is in operation!

### <span id="page-6-1"></span>**6.1 Line/Load Regulation and Efficiency Measurement Procedure**

- 1. Verify and confirm J3 jumper is placed across pin 2 to 1.
- 2. Verify switch S1 is on position A.
- 3. Connect the ammeter A1 (0 A to 10 A range) between DC source and J1 as shown in [Figure](#page-4-0) 2.
- 4. Prior to connecting the DC source, it is advisable to limit the source current to 4 A maximum. Make sure the DC source is initially set to 0 V and connected to J1 and A1 as shown in [Figure](#page-4-0) 2.
- 5. Connect voltmeter, V1 across the DC source as shown in [Figure](#page-4-0) 2.
- 6. Connect Load1 to J2 as shown in [Figure](#page-4-0) 2. Set Load1 to constant current mode to sink 0  $A_{DC}$  before the input voltage on J1 is applied.
- 7. Connect voltmeter, V2 to J2 as shown in [Figure](#page-4-0) 2.
- 8. Connect 8.0 V 2nd Bias to J4. Turn its voltage into 8.0 V.
- 9. Turn on fan making sure to blow air directly on the EVM.
- 10. Increase the DC source voltage from 0 V to 36.0  $V_{DC}$ .
- 11. Snap switch S1 to position B.
- 12. Remove 8.0 V 2nd Bias.
- 13. Measure VOUT (V2), IOUT, VIN (V1) and Iin (A1).
- 14. Vary LOAD1 from 0 A to a higher value, up to 30  $A_{DC}$ .
- 15. Repeat step 10.
- 16. Increase input voltage to a different value, up to 75 V, and repeat step 10 and 11.

#### <span id="page-6-2"></span>**6.2 Equipment Shutdown**

- 1. Decrease Load1 to 0 A.
- 2. Snap switch S1 to position A.
- 3. Decrease VIN from 75.0  $V_{DC}$  to 0 V.
- 4. Shut down VIN and Fan.
- 5. Shut down the load.

#### **6.3 Notes for Operating this EVM**

- 1. This EVM relies on external auxiliary power supply (8.0 V/0.1 A) to start up. After start up, the board can operate normally without the external auxiliary supply. If the auxiliary supply is removed, the board cannot start up without adding the auxiliary supply back after Enable Off.
- 2. This EVM does not have line under voltage ON/OFF feature. Please follow 6.1 and 6.2 to turn on and off the board. Strange behavior including damage may be observed if do not follow [Section](#page-6-1) 6.1 and [Section](#page-6-2) 6.2.
- 3. In evaluating protection features (OVP and OCP, etc.), the external auxiliary power supply should remain connected and setup at 8.0 V which is required to resume the EVM operation after a fault is cleared or in order to operate in hiccup mode in that regarding.

# **7 Performance Data and Typical Characteristic Curves**

[Figure](#page-7-0) 3 through [Figure](#page-11-0) 11 present typical performance curves for UCC28250EVM-564.

# **7.1 Efficiency**

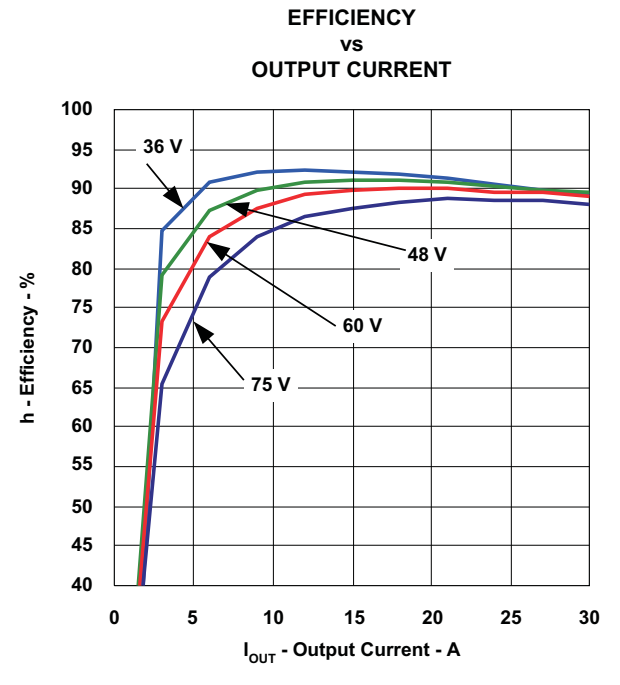

**Figure 3. Efficiency**

<span id="page-7-0"></span>**7.2 Load Regulation**

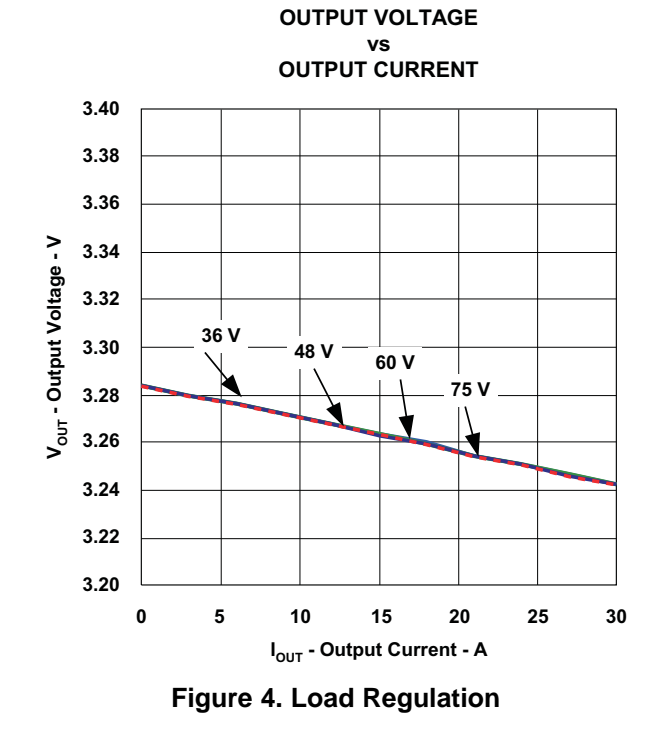

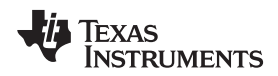

#### **7.3 Bode Plot**

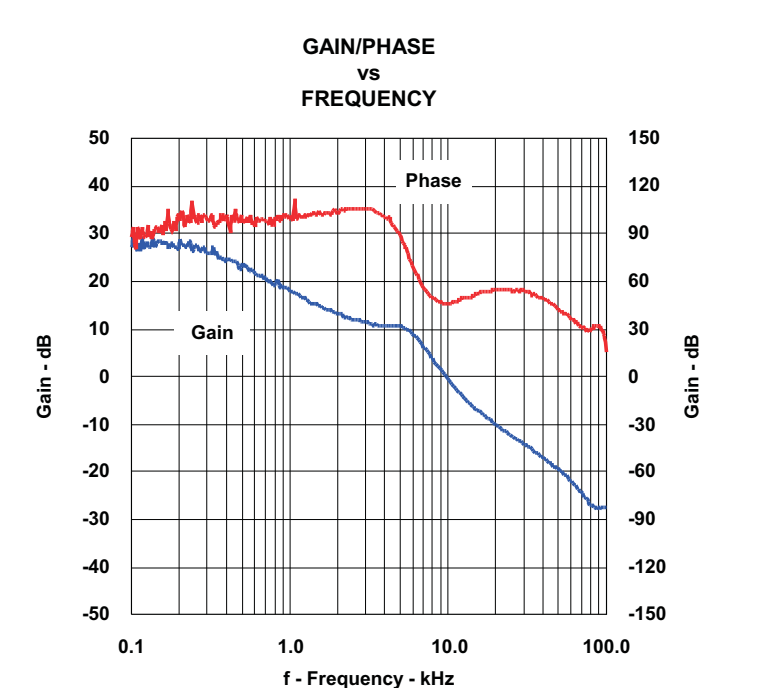

**Figure 5. Loop Response Gain and Phase**

#### **7.4 Turn-On Waveform**

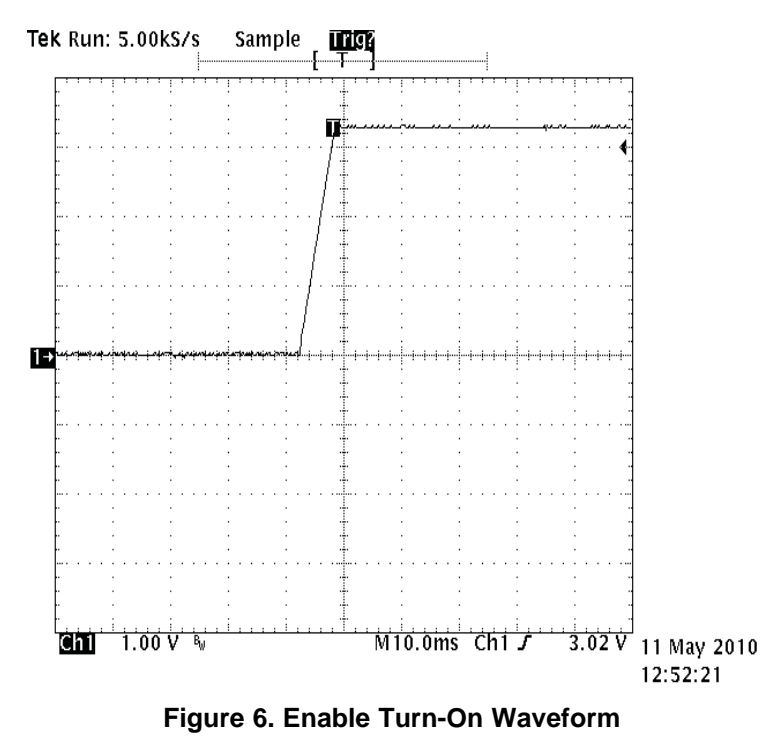

#### **7.5 Turn-On Waveform with Pre-biased Output Voltage**

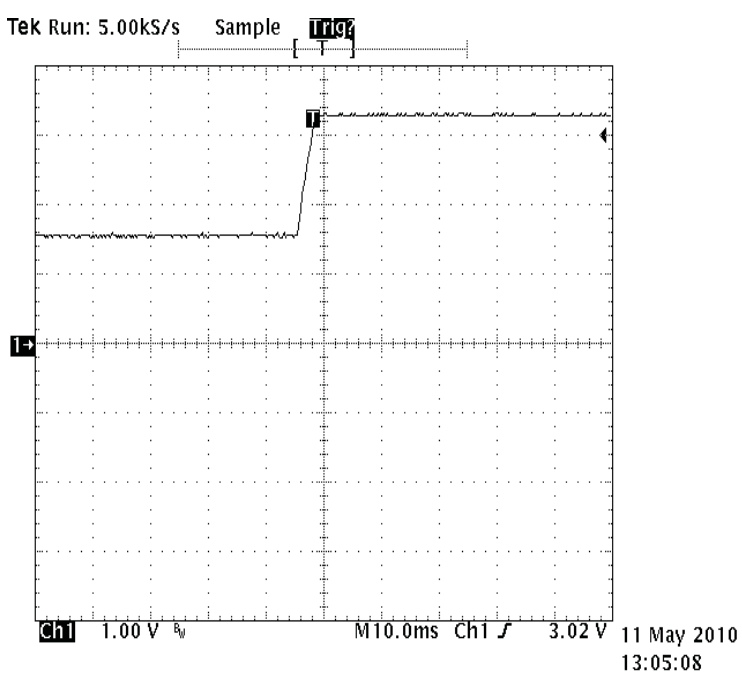

**Figure 7. Enable Turn-On Waveform**

#### **7.6 Turn-On Waveform with Pre-biased Output Voltage**

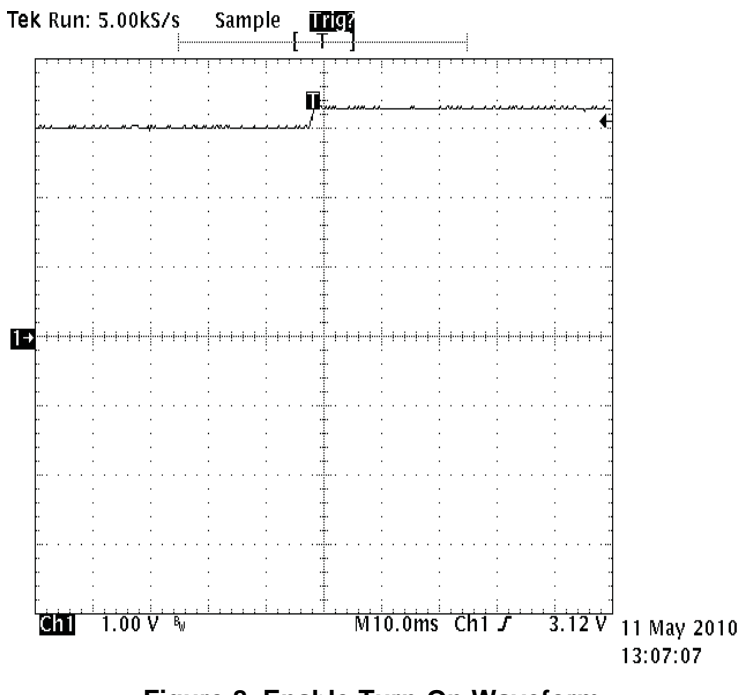

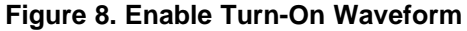

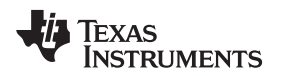

# **7.7 Turn-On Waveform with Pre-biased Output Voltage**

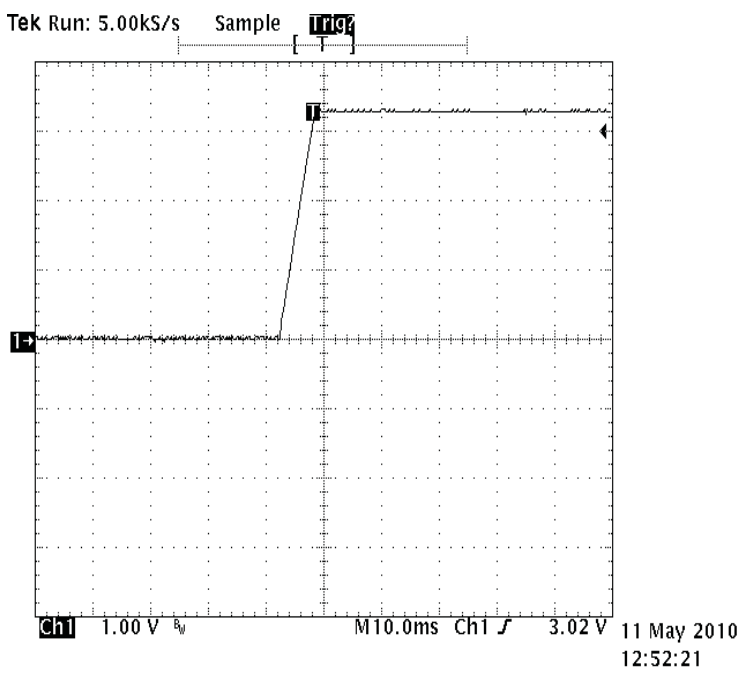

**Figure 9. Enable Turn-On Waveform**

# **7.8 Turn-Off Waveform**

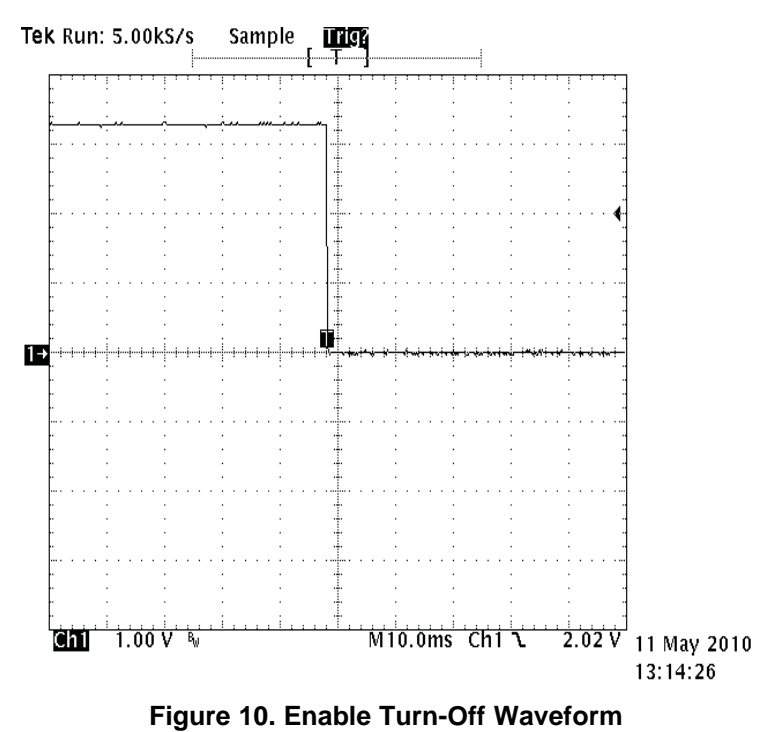

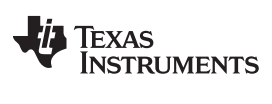

# **7.9 Output Ripple**

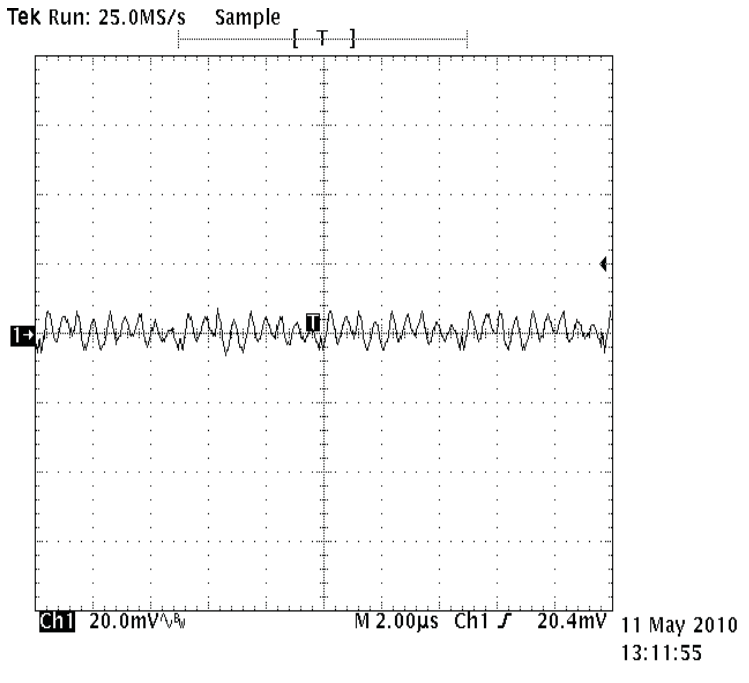

<span id="page-11-0"></span>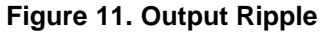

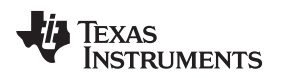

### **8 EVM Assembly Drawing and PCB Layout**

The following figures [\(Figure](#page-12-0) 12 through [Figure](#page-14-0) 17) show the design of the UCC28250EVM-564 printed circuit board. PCB dimensions: L x W = 4.0 in x 2.3 in, PCB material: FR406 or compatible, four layers and 2-oz copper on each layer.

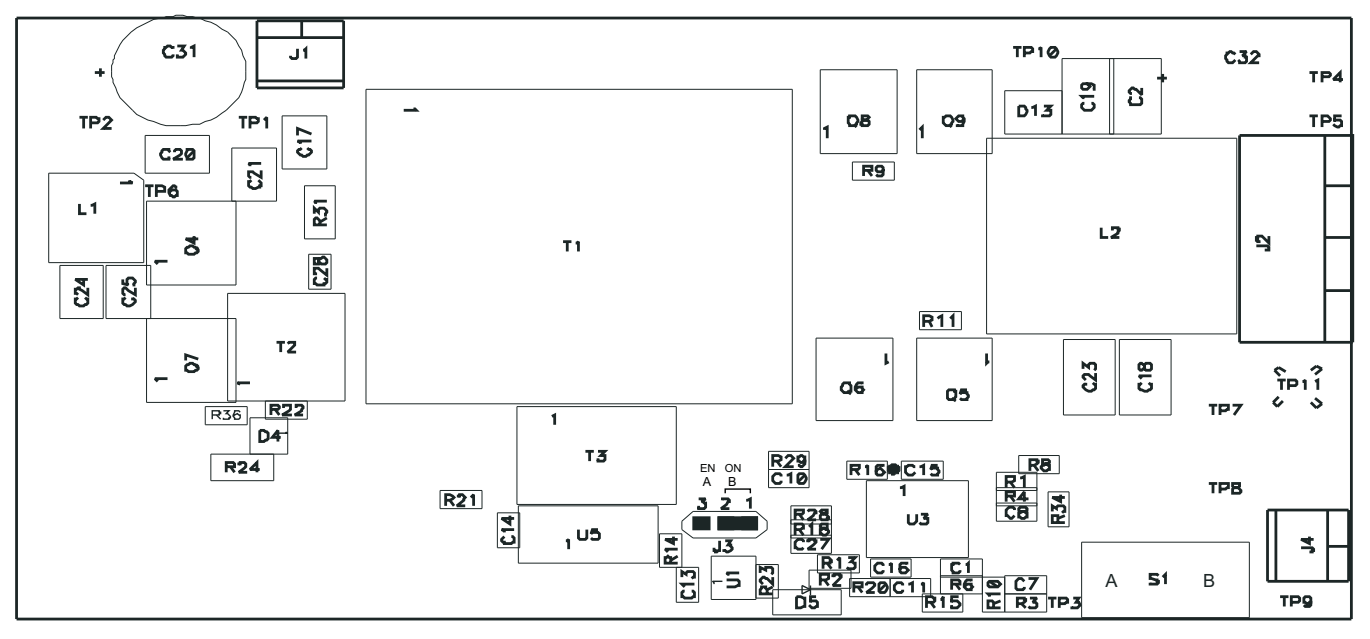

**Figure 12. Top Layer Assembly Drawing (top view)**

<span id="page-12-0"></span>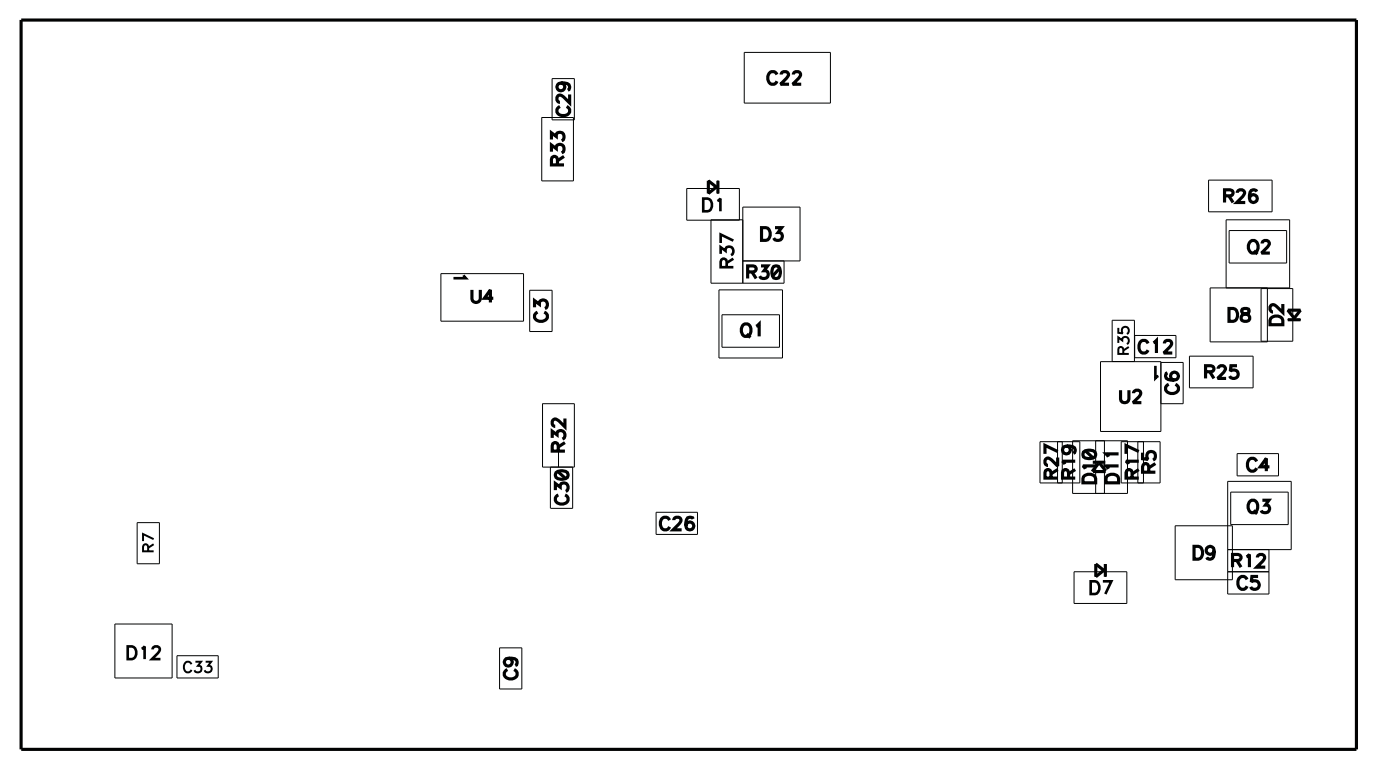

# **Figure 13. Bottom Assembly Drawing (bottom view)**

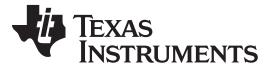

EVM Assembly Drawing and PCB Layout [www.ti.com](http://www.ti.com)

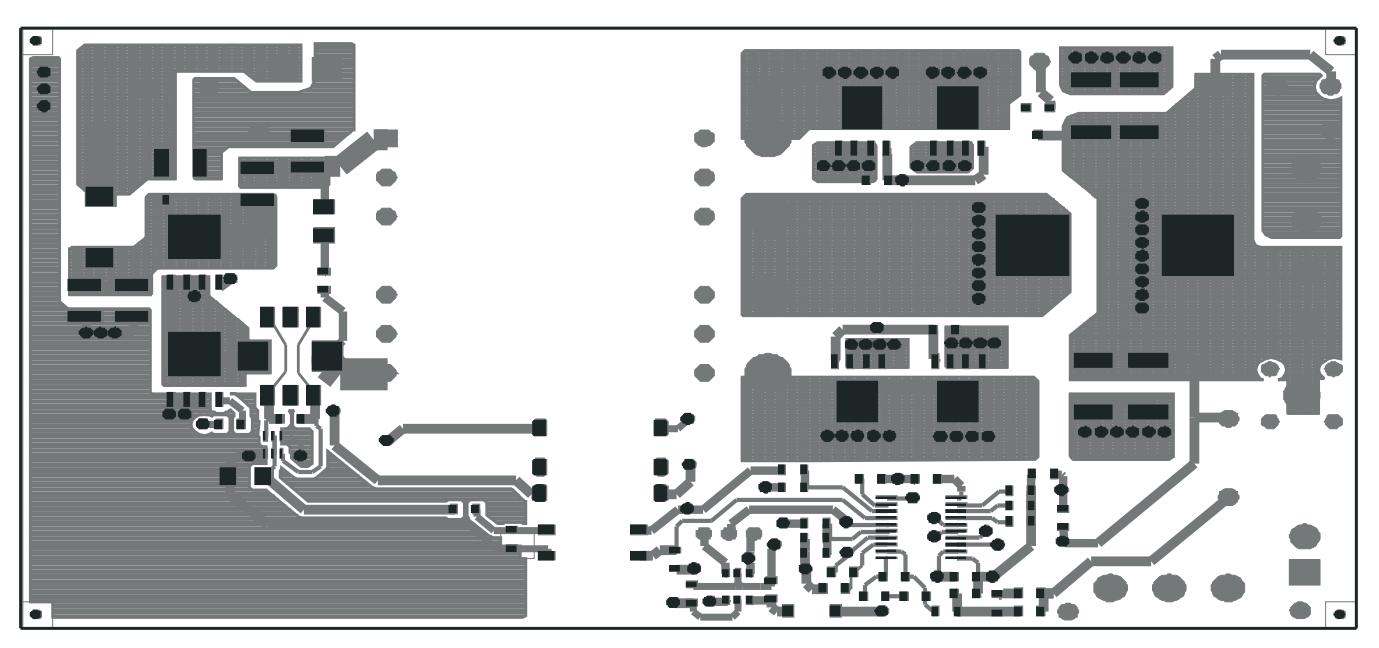

**Figure 14. Top Copper (top view)**

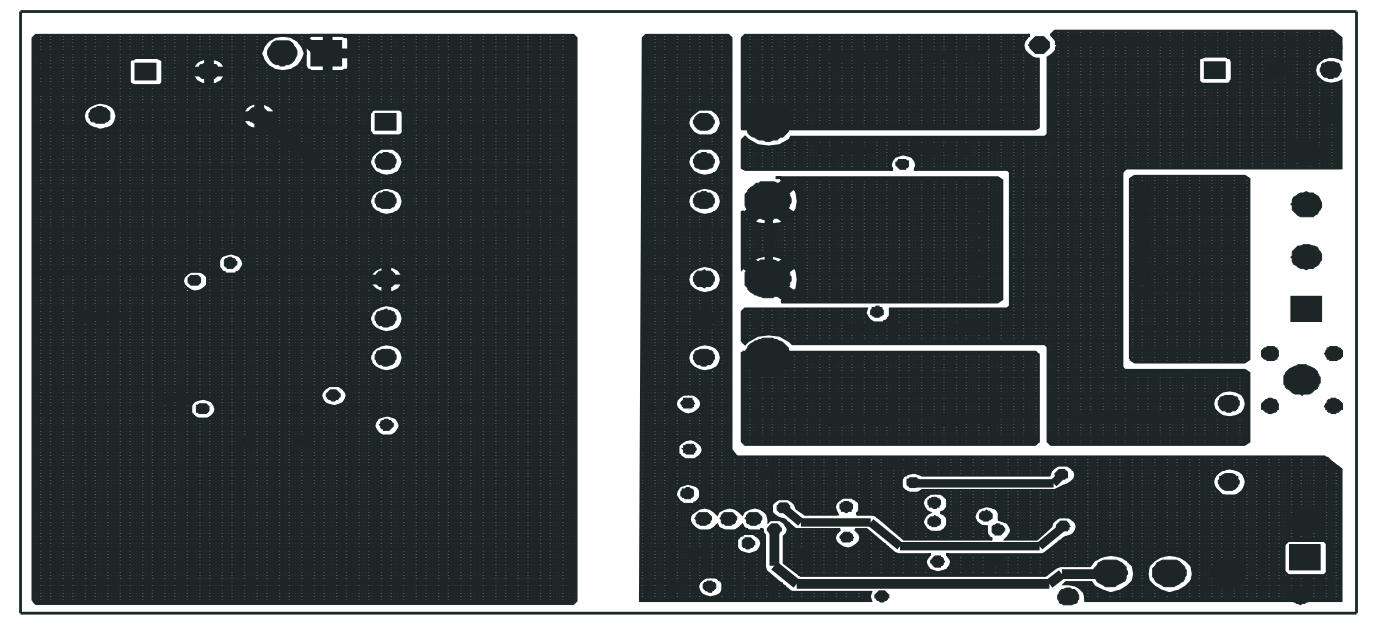

**Figure 15. Internal Layer 1 (top view)**

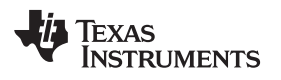

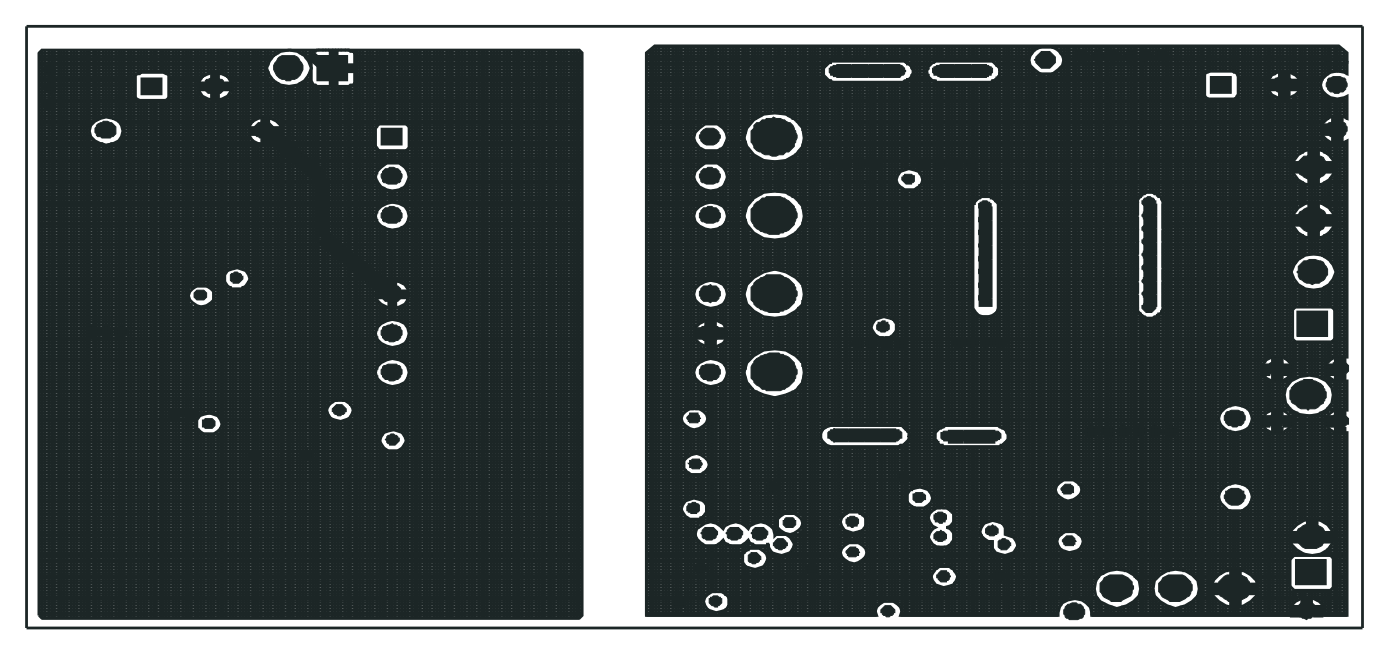

**Figure 16. Internal Layer 2 (top view)**

<span id="page-14-0"></span>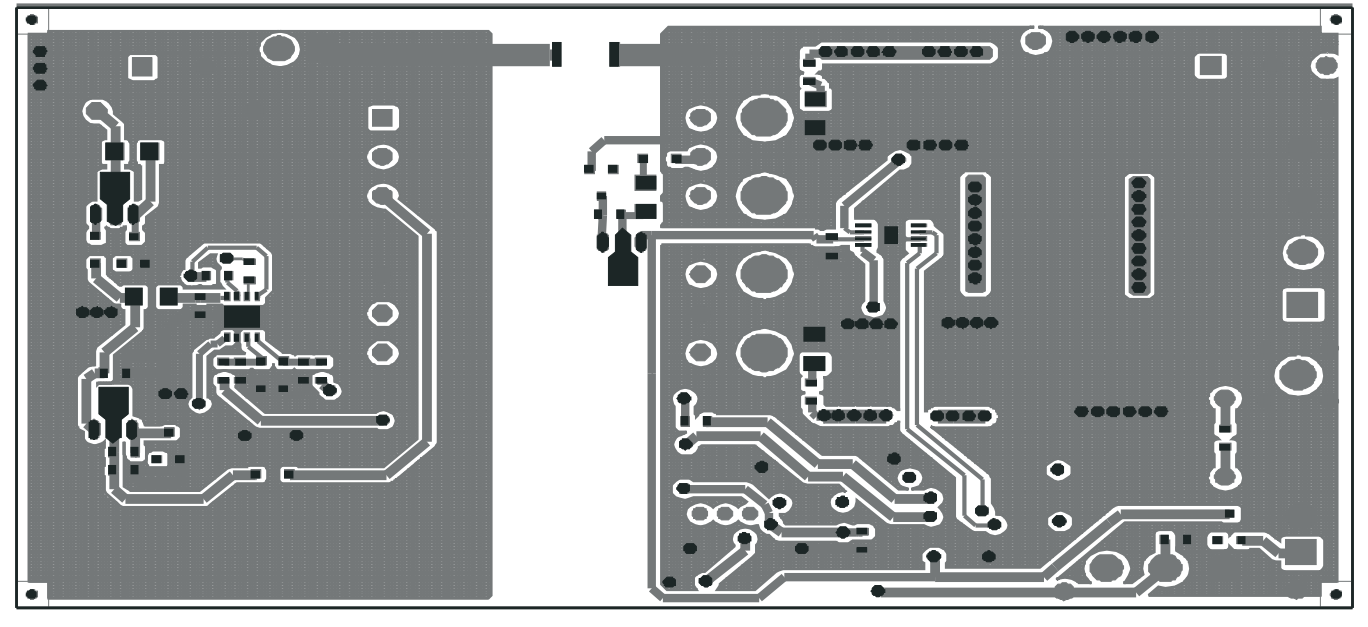

**Figure 17. Bottom Copper (top view)**

#### **List of Materials**

The EVM components list according to the schematic shown in [Figure](#page-3-0) 1.

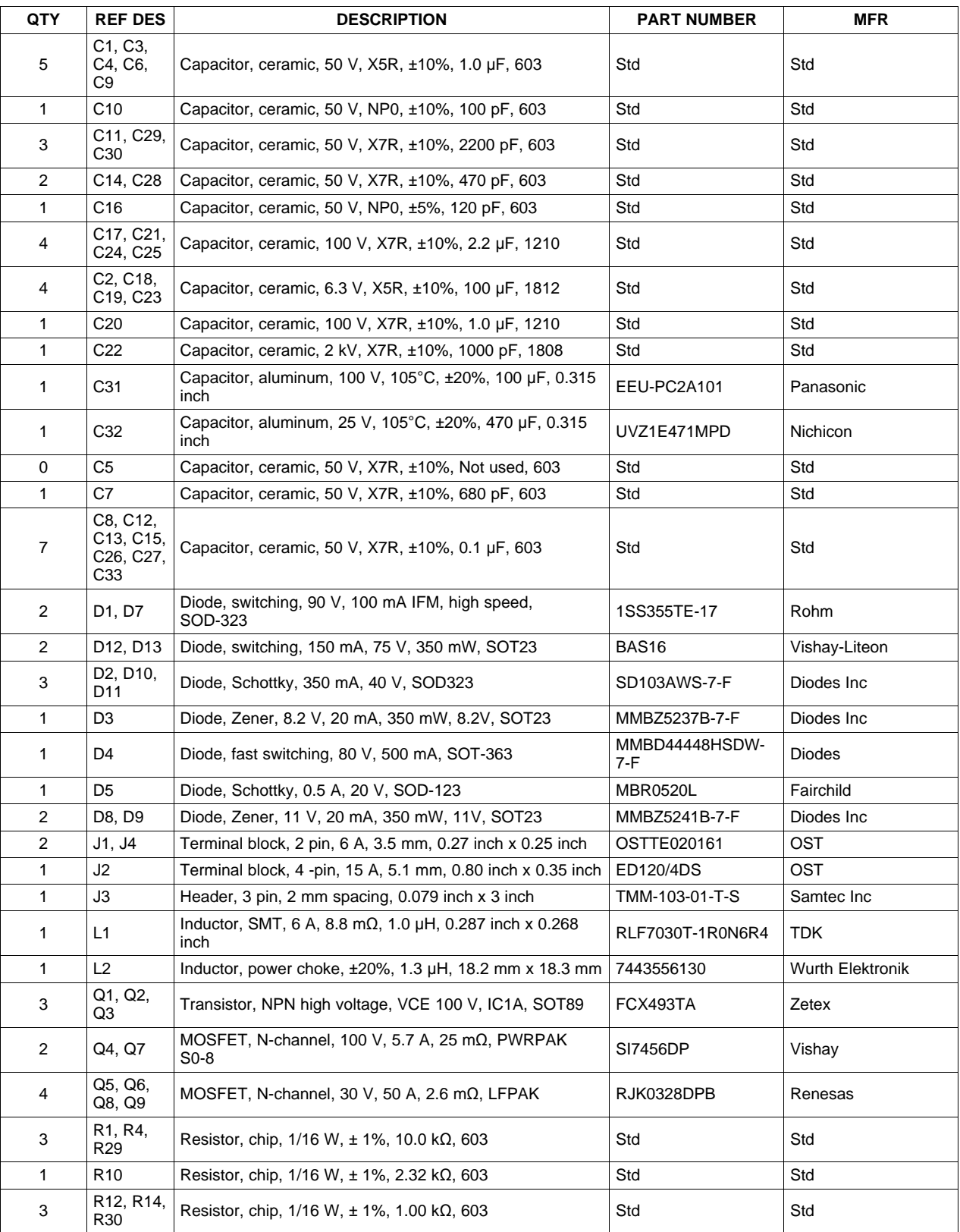

#### **Table 3. UCC28250EVM-564 List of Materials**

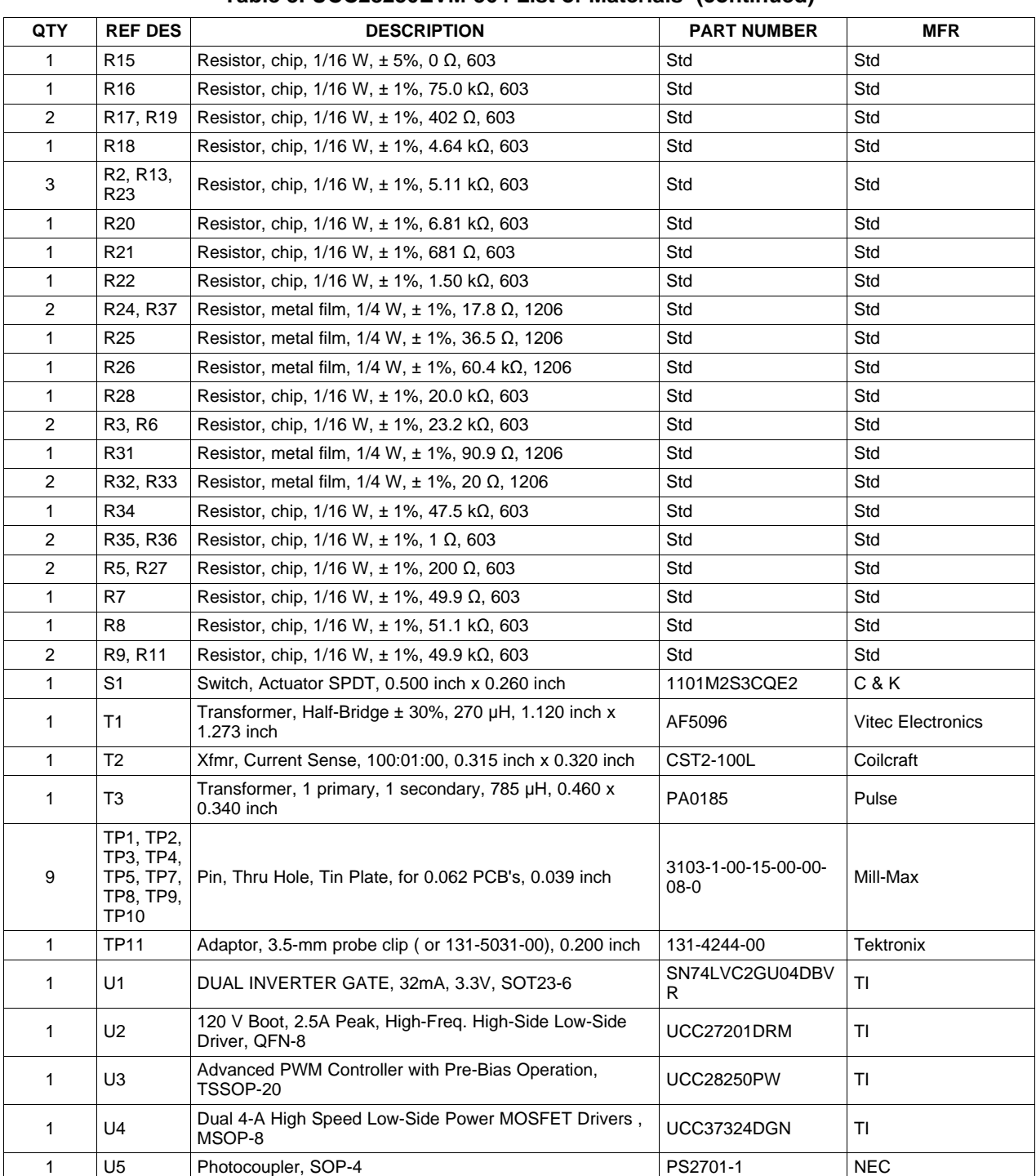

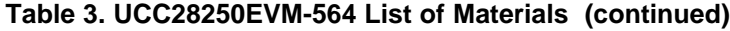

#### **Evaluation Board/Kit Important Notice**

Texas Instruments (TI) provides the enclosed product(s) under the following conditions:

This evaluation board/kit is intended for use for **ENGINEERING DEVELOPMENT, DEMONSTRATION, OR EVALUATION PURPOSES ONLY** and is not considered by TI to be a finished end-product fit for general consumer use. Persons handling the product(s) must have electronics training and observe good engineering practice standards. As such, the goods being provided are not intended to be complete in terms of required design-, marketing-, and/or manufacturing-related protective considerations, including product safety and environmental measures typically found in end products that incorporate such semiconductor components or circuit boards. This evaluation board/kit does not fall within the scope of the European Union directives regarding electromagnetic compatibility, restricted substances (RoHS), recycling (WEEE), FCC, CE or UL, and therefore may not meet the technical requirements of these directives or other related directives.

Should this evaluation board/kit not meet the specifications indicated in the User's Guide, the board/kit may be returned within 30 days from the date of delivery for a full refund. THE FOREGOING WARRANTY IS THE EXCLUSIVE WARRANTY MADE BY SELLER TO BUYER AND IS IN LIEU OF ALL OTHER WARRANTIES, EXPRESSED, IMPLIED, OR STATUTORY, INCLUDING ANY WARRANTY OF MERCHANTABILITY OR FITNESS FOR ANY PARTICULAR PURPOSE.

The user assumes all responsibility and liability for proper and safe handling of the goods. Further, the user indemnifies TI from all claims arising from the handling or use of the goods. Due to the open construction of the product, it is the user's responsibility to take any and all appropriate precautions with regard to electrostatic discharge.

EXCEPT TO THE EXTENT OF THE INDEMNITY SET FORTH ABOVE, NEITHER PARTY SHALL BE LIABLE TO THE OTHER FOR ANY INDIRECT, SPECIAL, INCIDENTAL, OR CONSEQUENTIAL DAMAGES.

TI currently deals with a variety of customers for products, and therefore our arrangement with the user **is not exclusive.**

TI assumes **no liability for applications assistance, customer product design, software performance, or infringement of patents or services described herein.**

Please read the User's Guide and, specifically, the Warnings and Restrictions notice in the User's Guide prior to handling the product. This notice contains important safety information about temperatures and voltages. For additional information on TI's environmental and/or safety programs, please contact the TI application engineer or visit [www.ti.com/esh.](http://www.ti.com/corp/docs/csr/environment/ESHPolicyandPrinciples.shtml)

No license is granted under any patent right or other intellectual property right of TI covering or relating to any machine, process, or combination in which such TI products or services might be or are used.

#### **FCC Warning**

This evaluation board/kit is intended for use for **ENGINEERING DEVELOPMENT, DEMONSTRATION, OR EVALUATION PURPOSES ONLY** and is not considered by TI to be a finished end-product fit for general consumer use. It generates, uses, and can radiate radio frequency energy and has not been tested for compliance with the limits of computing devices pursuant to part 15 of FCC rules, which are designed to provide reasonable protection against radio frequency interference. Operation of this equipment in other environments may cause interference with radio communications, in which case the user at his own expense will be required to take whatever measures may be required to correct this interference.

#### **EVM Warnings and Restrictions**

It is important to operate this EVM within the input voltage range of 36 V to 75 V and the output voltage range of 3.3 V.

Exceeding the specified input range may cause unexpected operation and/or irreversible damage to the EVM. If there are questions concerning the input range, please contact a TI field representative prior to connecting the input power.

Applying loads outside of the specified output range may result in unintended operation and/or possible permanent damage to the EVM. Please consult the EVM User's Guide prior to connecting any load to the EVM output. If there is uncertainty as to the load specification, please contact a TI field representative.

During normal operation, some circuit components may have case temperatures greater than 60° C. The EVM is designed to operate properly with certain components above  $60^{\circ}$  C as long as the input and output ranges are maintained. These components include but are not limited to linear regulators, switching transistors, pass transistors, and current sense resistors. These types of devices can be identified using the EVM schematic located in the EVM User's Guide. When placing measurement probes near these devices during operation, please be aware that these devices may be very warm to the touch.

> Mailing Address: Texas Instruments, Post Office Box 655303, Dallas, Texas 75265 Copyright © 2011, Texas Instruments Incorporated

#### **IMPORTANT NOTICE**

Texas Instruments Incorporated and its subsidiaries (TI) reserve the right to make corrections, modifications, enhancements, improvements, and other changes to its products and services at any time and to discontinue any product or service without notice. Customers should obtain the latest relevant information before placing orders and should verify that such information is current and complete. All products are sold subject to TI's terms and conditions of sale supplied at the time of order acknowledgment.

TI warrants performance of its hardware products to the specifications applicable at the time of sale in accordance with TI's standard warranty. Testing and other quality control techniques are used to the extent TI deems necessary to support this warranty. Except where mandated by government requirements, testing of all parameters of each product is not necessarily performed.

TI assumes no liability for applications assistance or customer product design. Customers are responsible for their products and applications using TI components. To minimize the risks associated with customer products and applications, customers should provide adequate design and operating safeguards.

TI does not warrant or represent that any license, either express or implied, is granted under any TI patent right, copyright, mask work right, or other TI intellectual property right relating to any combination, machine, or process in which TI products or services are used. Information published by TI regarding third-party products or services does not constitute a license from TI to use such products or services or a warranty or endorsement thereof. Use of such information may require a license from a third party under the patents or other intellectual property of the third party, or a license from TI under the patents or other intellectual property of TI.

Reproduction of TI information in TI data books or data sheets is permissible only if reproduction is without alteration and is accompanied by all associated warranties, conditions, limitations, and notices. Reproduction of this information with alteration is an unfair and deceptive business practice. TI is not responsible or liable for such altered documentation. Information of third parties may be subject to additional restrictions.

Resale of TI products or services with statements different from or beyond the parameters stated by TI for that product or service voids all express and any implied warranties for the associated TI product or service and is an unfair and deceptive business practice. TI is not responsible or liable for any such statements.

TI products are not authorized for use in safety-critical applications (such as life support) where a failure of the TI product would reasonably be expected to cause severe personal injury or death, unless officers of the parties have executed an agreement specifically governing such use. Buyers represent that they have all necessary expertise in the safety and regulatory ramifications of their applications, and acknowledge and agree that they are solely responsible for all legal, regulatory and safety-related requirements concerning their products and any use of TI products in such safety-critical applications, notwithstanding any applications-related information or support that may be provided by TI. Further, Buyers must fully indemnify TI and its representatives against any damages arising out of the use of TI products in such safety-critical applications.

TI products are neither designed nor intended for use in military/aerospace applications or environments unless the TI products are specifically designated by TI as military-grade or "enhanced plastic." Only products designated by TI as military-grade meet military specifications. Buyers acknowledge and agree that any such use of TI products which TI has not designated as military-grade is solely at the Buyer's risk, and that they are solely responsible for compliance with all legal and regulatory requirements in connection with such use.

TI products are neither designed nor intended for use in automotive applications or environments unless the specific TI products are designated by TI as compliant with ISO/TS 16949 requirements. Buyers acknowledge and agree that, if they use any non-designated products in automotive applications, TI will not be responsible for any failure to meet such requirements.

Following are URLs where you can obtain information on other Texas Instruments products and application solutions:

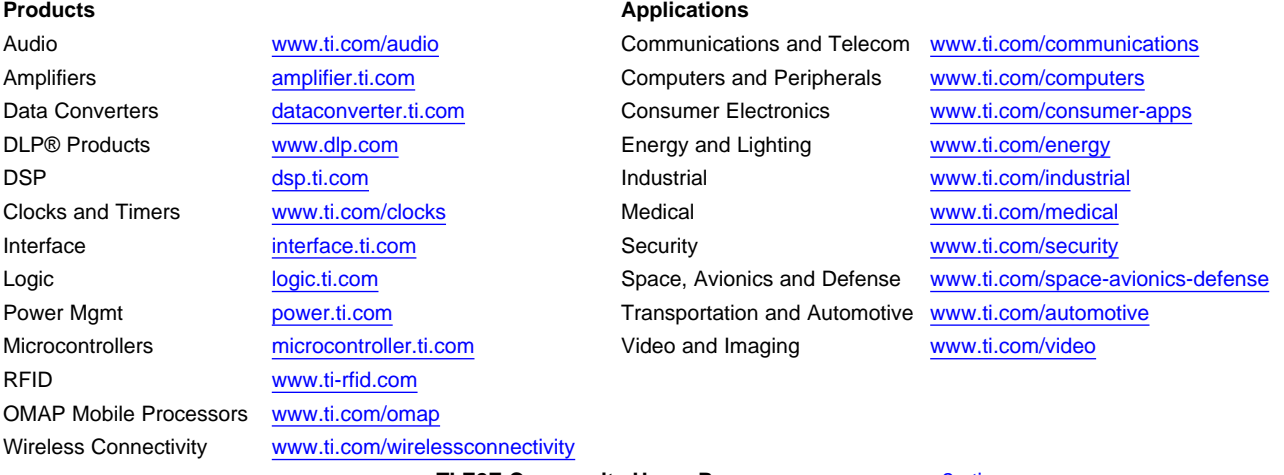

**TI E2E Community Home Page** [e2e.ti.com](http://e2e.ti.com)

Mailing Address: Texas Instruments, Post Office Box 655303, Dallas, Texas 75265 Copyright © 2011, Texas Instruments Incorporated